### STATE OF NEBRASKA

# **FUND REQUEST INSTRUCTIONS**

- PURPOSE To request approval to add or change a fund
	- ADD Determine the need to add a fund based on statutory or administrative requirements.

## CHANGE Request a fund be changed based on the following:

- a. agencies using the fund will be different, or
- b. if there is a statutory change to the name of the fund.
	- NOTE: The use of a fund cannot be changed. Complete ADD steps if this is the case.

#### Procedure Steps

## Add/Change -

- 1. Prepare a Fund Request.
	- a. Enter the agency number in *AGENCY NUMBER*.
	- b. Enter the agency name in *AGENCY NAME*.
	- c. Enter in *FUND NAME*
		- 1) the fund name as specified in the statutes if created by statutory authority, or
		- 2) a brief identifying description of the fund if the fund name is not specified by statute.
		- NOTE: AS State Accounting will abbreviate the fund name for reporting purposes.
	- d. Enter in *STATUTORY AUTHORITY*
		- 1) the State statute number,
		- 2) legislative bill number, session number and year, if not codified; or
		- 3) administrative if not prescribed by law.

Add -

- e. Complete the *ADD* section if requesting a new fund.
	- 1) Enter in *WHAT IS THE USE OF THE FUND*?
		- a) the sources of financial resources,
			- i) from whom received, and
			- ii) how received,
		- b) disbursements,
			- i) made to whom and
			- ii) for what purpose.
	- 2) Enter the number of the "Parent" fund in *INDICATE PARENT FUND* if this fund is part of a Parent-Child relationship, if not, leave this line blank.
- 3) "*X*" either *YES* or *NO* in *CAN THIS FUND BE INVESTED*:
	- a) Complete an [Investment Authorization Form](http://www.das.state.ne.us/accounting/forms/invauth.pdf) if *YES* is marked.

Change -

- f. Complete the *CHANGE* section if changing an existing fund.
	- 1) Enter in *FUND NUMBER* the fund number to which the change is being requested.
	- 2) Enter in *FUND NAME* (top of page)
		- a) the new fund name as specified in the statutes if changed by statutory authority, or
		- b) the new identifying description of the fund if not changed by statute, if applicable.
	- 3) Enter in *STATUTORY AUTHORITY* (top of page)
		- a) State statute number,
		- b) legislative bill number, session number and year, if not codified; or
		- c) administrative if the change is not prescribed by law.
	- 4) Enter in *EFFECTIVE DATE* the date the change is to become effective.
	- 5) "*X*" either *YES* or *NO* in *CAN THIS FUND BE INVESTED*:
		- a) Complete an [Investment Authorization Form](http://www.das.state.ne.us/accounting/forms/invauth.pdf) if *YES* is marked.

Add/Change -

- g. Obtain the agency director's original signature in *DIRECTOR*.
- 2. Submit the original Fund Request to your Budget Analyst for review.
- 3. Submit the original Fund Request to AS State Accounting.
- 4. Receive a copy of the Fund Request if the fund or changes to the fund are granted by the State Accounting.
- 5. Receive written notification and the original Fund Request if approval is denied by the State Accountant, including the reason why denied.

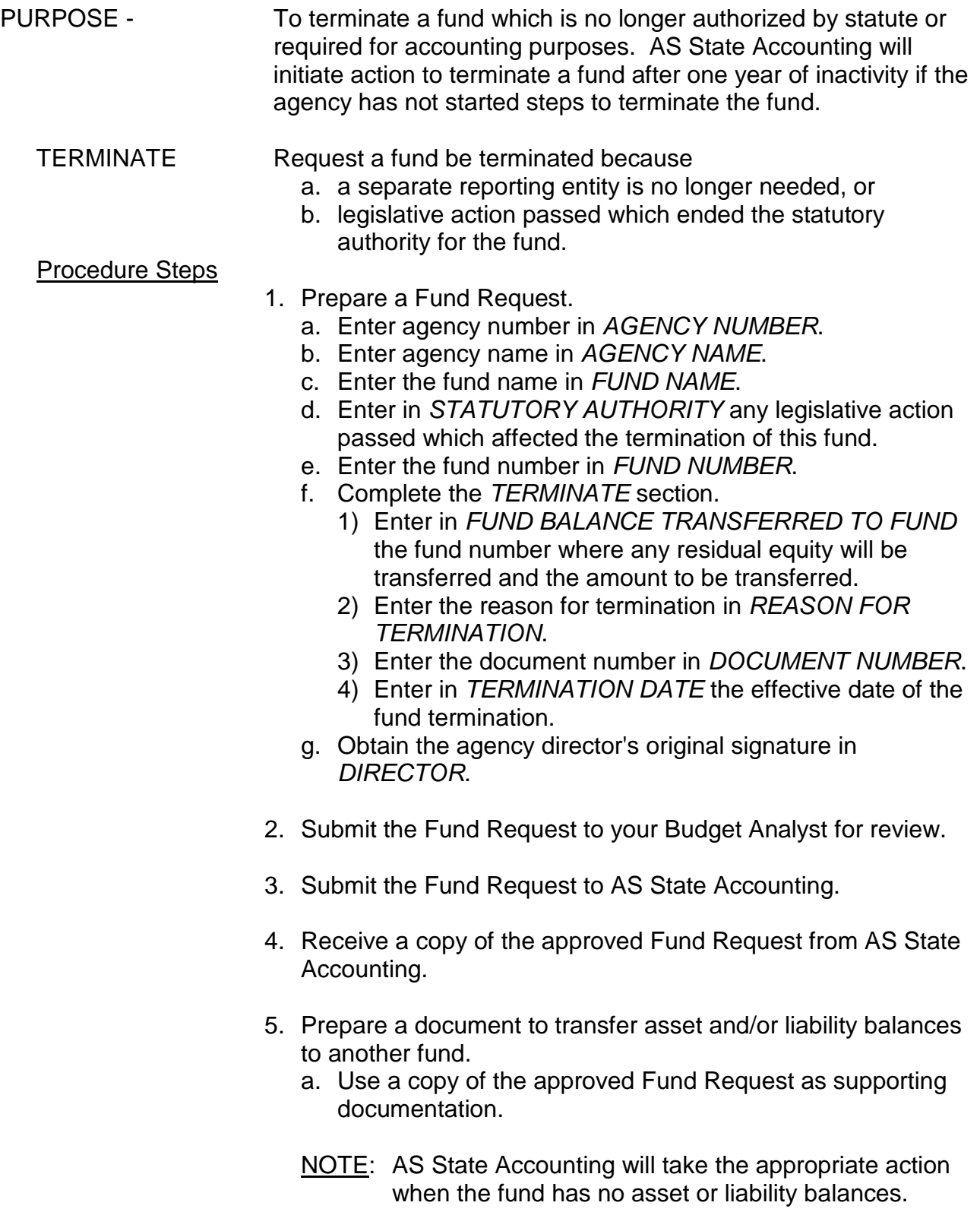